# 線上刷卡步驟: 尚未報名課程者

1094105 歲風日語 (初級)

1094106 蕨風日語 (進階I)

一、課程報名網址:

https://info.tcu.edu.tw/csee/csee\_menu\_main.asp?get\_pwd=

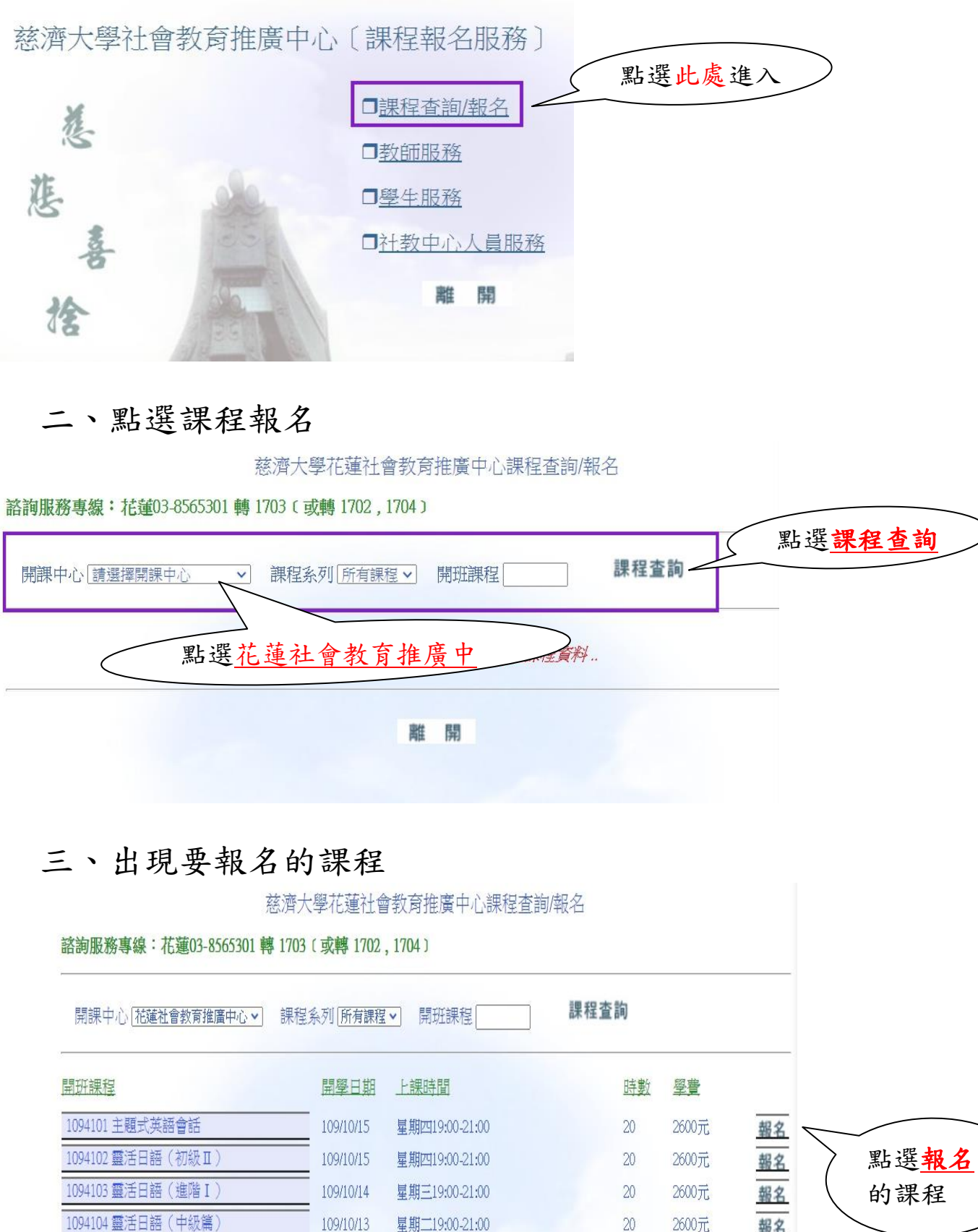

星期二19:00-21:00

星期四19:30-21:00

星期一19:30-21:00

109/10/15

109/10/12

2600元 20 報名  $\overline{\phantom{0}}$  $15\,$ 2000元 報名

報名

 $12 \,$ 

1600元

#### 2.詳閱學員須知,並在閱讀學員須知打勾(V)

慈濟大學花蓮社會教育推廣中心課程杳詢/報名

諮詢服務專線: 花蓮03-8565301 轉 1703 (或轉 1702, 1704)

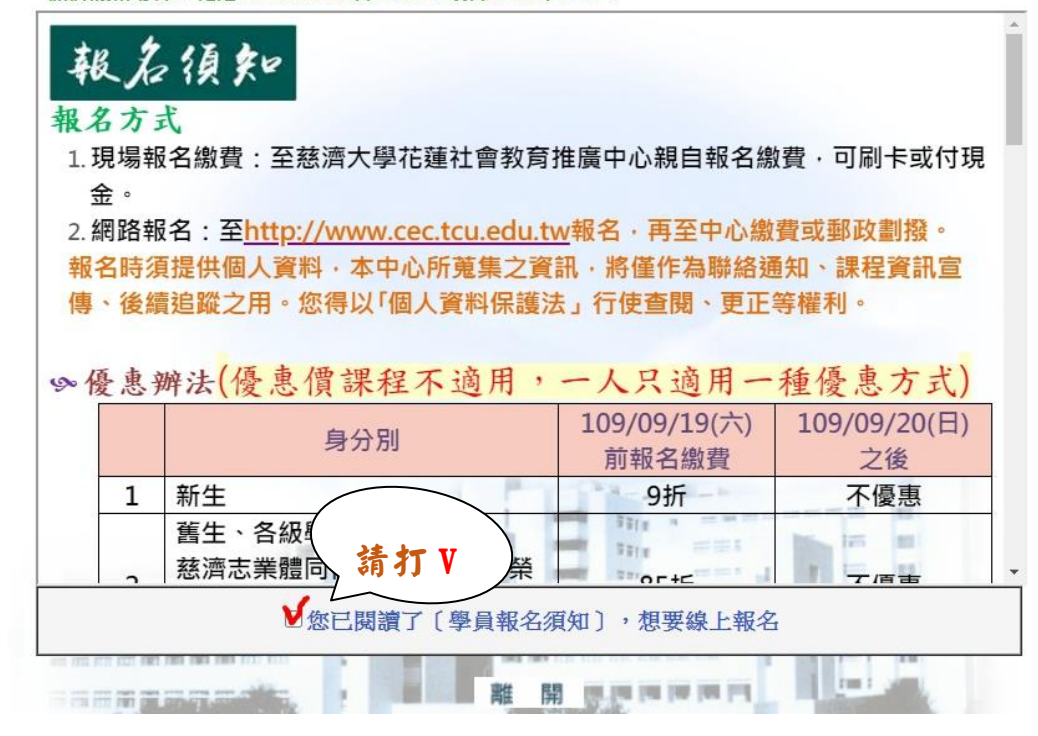

## 3. 輸入個人基本資料後,點選【線上報名】

慈濟大學花蓮社會教育推廣中心課程查詢/報名

諮詢服務專線: 花蓮03-8565301 轉 1703 [ 或轉 1702, 1704 ]

感謝您報名「1094101主題式英語會話」課程,請項寫「個人基本資料」

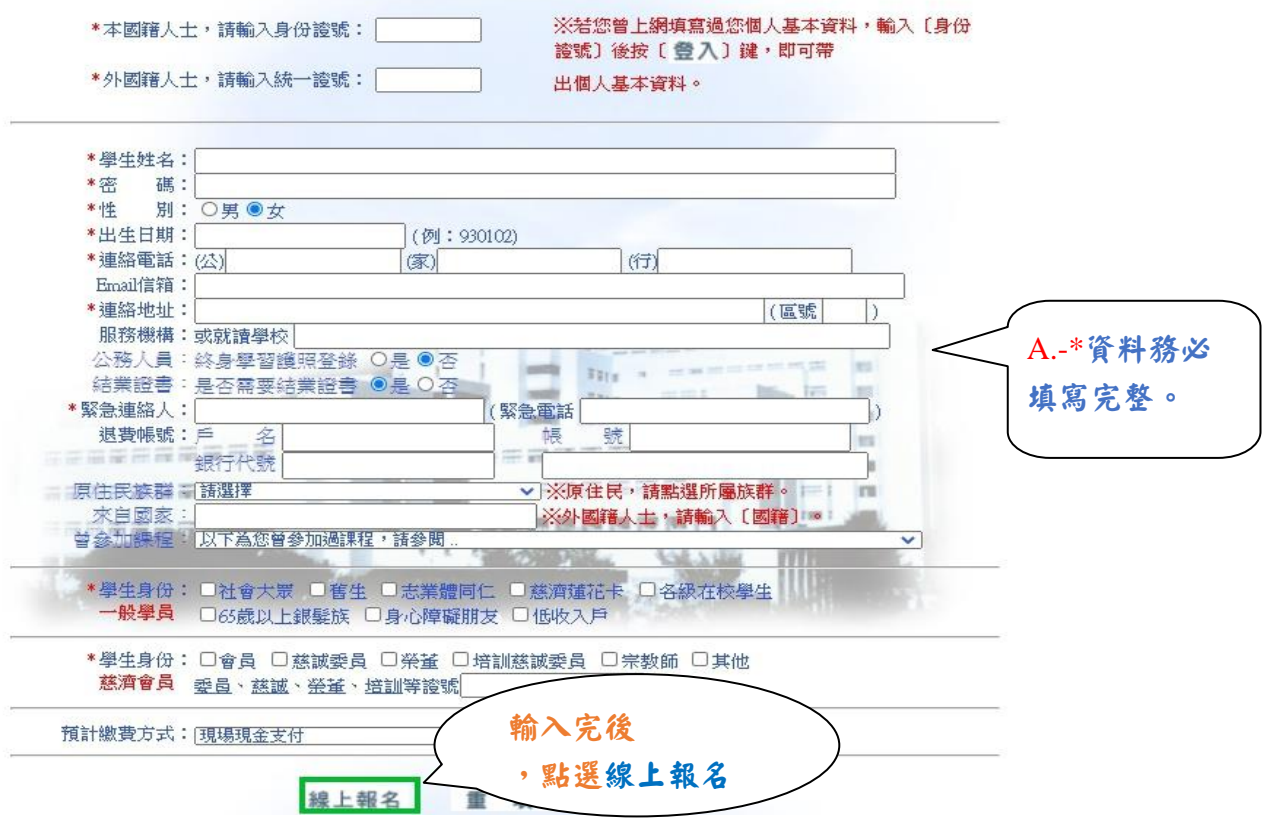

### 4. 線上報名後,點選【課程網路刷卡】

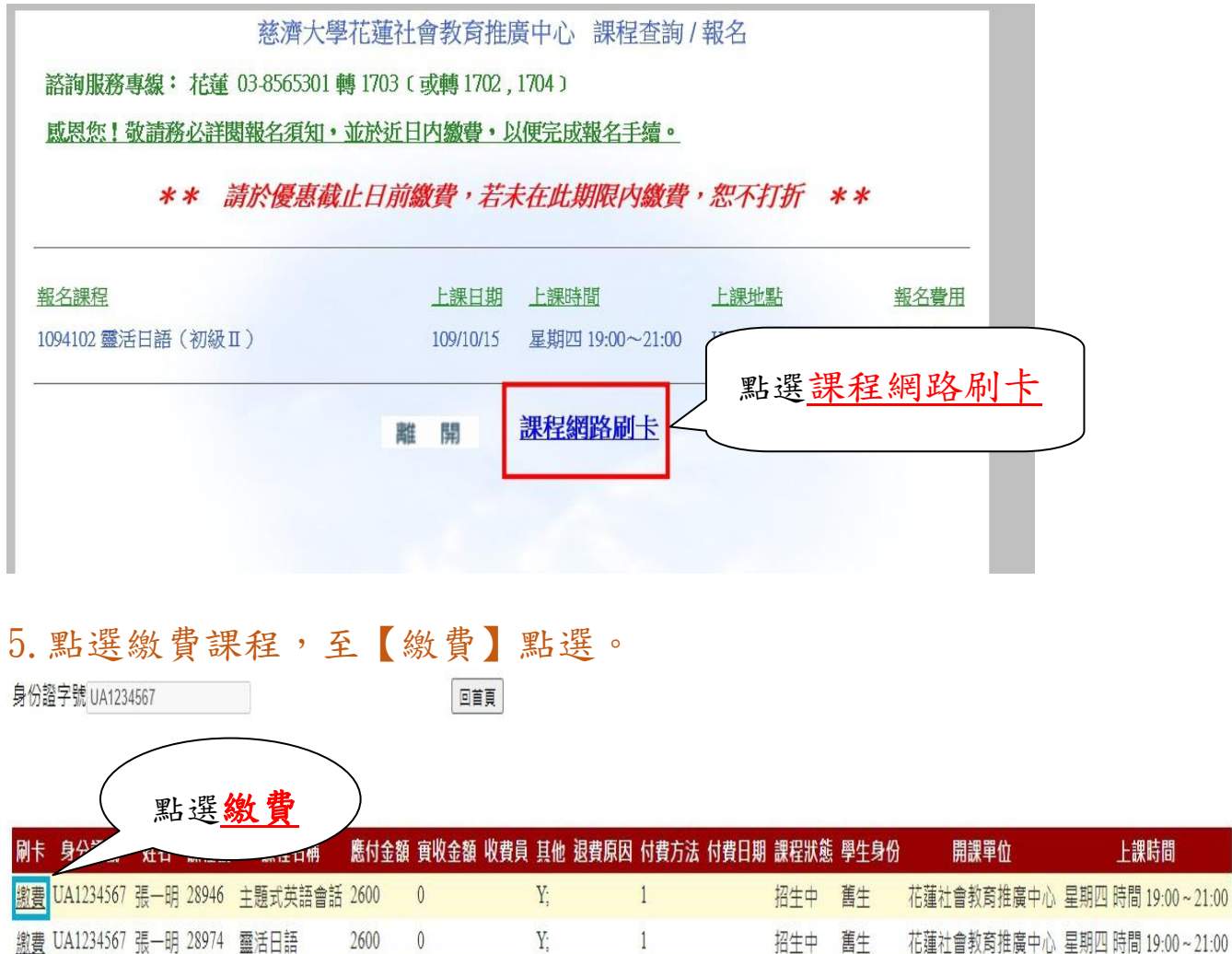

6. 出現繳費資訊,點選【刷卡付款】。

 $\overline{0}$ 

1600

Y.

 $\mathbf{1}$ 

招生中 舊生 花蓮社會教育推廣中心 星期一時間 19:30~21:00

### 慈大社教繳費資訊

缴費 UA1234567 張一明 28978 葳風日語

姓名:張一明

身分證號: UA1234567

課程號: 28946

課程名稱: 主題式英語會話

金額: 2600

交易號: 1091127195956746902

請記好交易號以便交易有問題時可隨時杳詢!!慈濟大學關心您!!

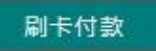

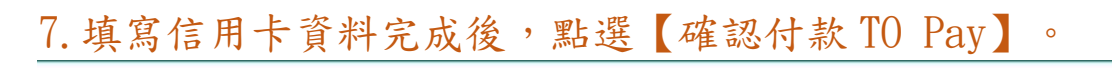

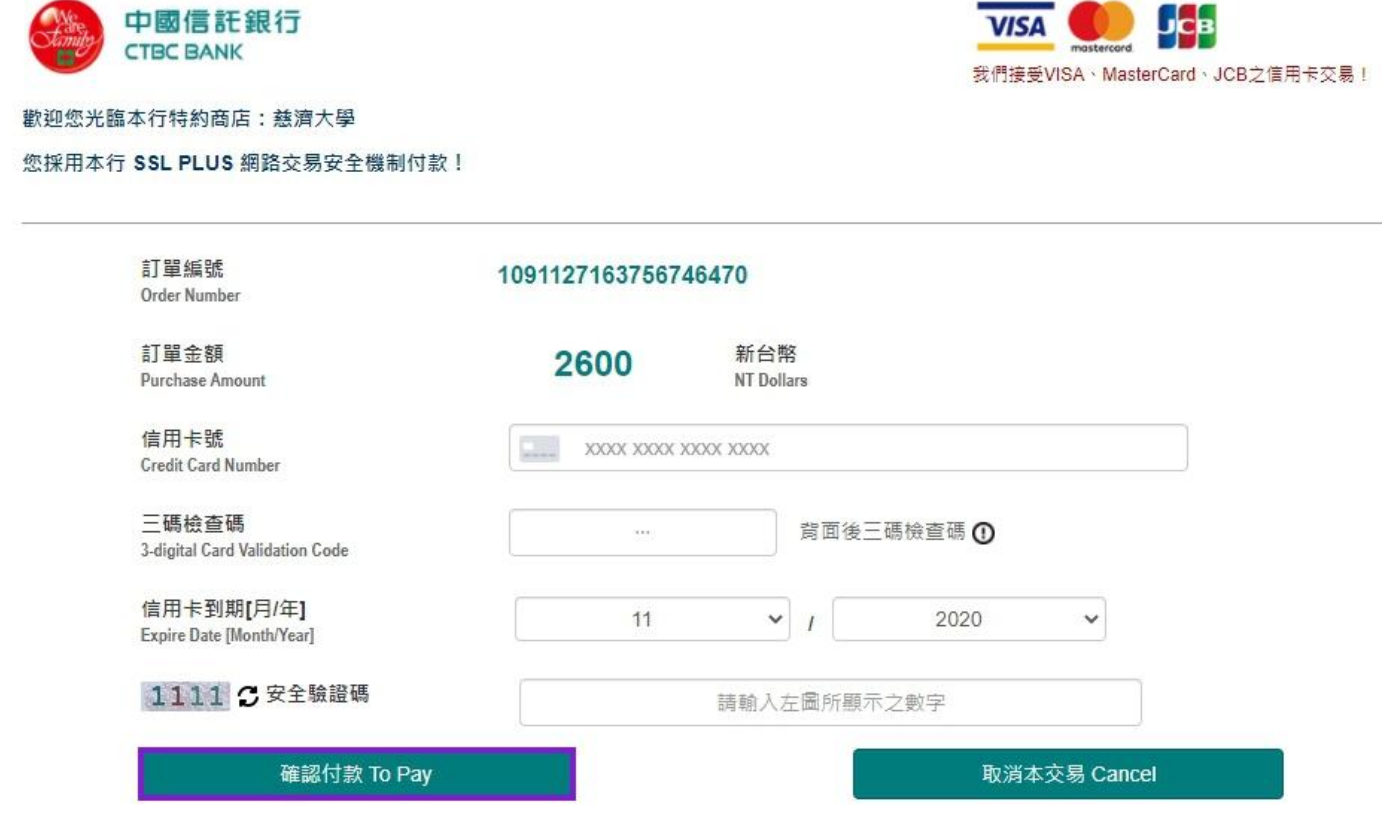

8.完成網路刷卡繳費。